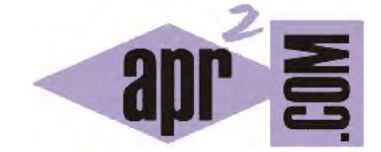

APRENDERAPROGRAMAR.COM

TIPOS DE MÉTODOS Y CONSTRUCTORES EN JAVA: CON Y SIN PARÁMETROS. (CU00625B)

Sección: Cursos Categoría: Curso "Aprender programación Java desde cero"

Fecha revisión: 2029

**Resumen:** Entrega nº25 curso Aprender programación Java desde cero.

Autor: Alex Rodríguez

## **MÉTODOS EN JAVA CON Y SIN PARÁMETROS**

Al igual que hicimos con distrito, continúa invocando los métodos del objeto taxi1 para establecer sus valores de matrícula a "BFG-7452" y tipo de motor a 2. Los métodos que hemos definido en la clase Taxi podemos clasificarlos de otra manera:

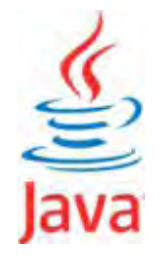

- a) **Métodos que solicitan parámetros:** son métodos que nos piden algo (uno o varios datos u objetos). Es decir, el método para ejecutarse necesita que se le envíe un parámetro de un tipo concreto. Los métodos que solicitan parámetros se identifican porque en los paréntesis finales incluyen uno o varios términos, por ejemplo *(String valorMatricula)* nos indica que el método requiere un parámetro de tipo *String*. Fíjate que en este caso el parámetro es un objeto tipo *String*. En cambio la expresión *(int valorTipoMotor)* nos indica que el parámetro es un tipo primitivo *int*. Un método podría requerir varios parámetros para lo cual se indican separados por comas. Por ejemplo *public int costeVivienda (int superficiem2, String zonaCiudad, int calidadesMedias)*.
- b) **Métodos sin parámetros:** son métodos que no piden ningún dato u objeto para ejecutarse. Un método sin parámetros se identifica porque sus paréntesis finales están vacíos. Estos métodos no necesitan recibir información para ejecutarse.

Una cuestión importante en los métodos con parámetros es el tipo requerido. Prueba a introducir un dato erróneo. Por ejemplo, introduce el texto "gasolina" cuando te pida el tipo de motor de un taxi. El resultado es que se produce un error porque el tipo recibido no coincide con el tipo esperado. El correcto manejo de tipos es un aspecto importante en la mayor parte de lenguajes de programación, incluido Java, y será algo a lo que debamos prestar especial atención siempre que estemos desarrollando código.

Los constructores funcionan en buena medida de forma similar a los métodos y también podemos definir constructores con parámetros y constructores sin parámetros. El sentido de que un constructor pida uno o varios parámetros es tener en cuenta esos parámetros a la hora de crear un objeto. Abordaremos los constructores con más detenimiento un poco más adelante.

## **Próxima entrega:** CU00626B

**Acceso al curso completo** en aprenderaprogramar.com -- > Cursos, o en la dirección siguiente: http://www.aprenderaprogramar.com/index.php?option=com\_content&view=category&id=68&Itemid=188